**[孟维佳](https://zhiliao.h3c.com/User/other/0)** 2006-11-27 发表

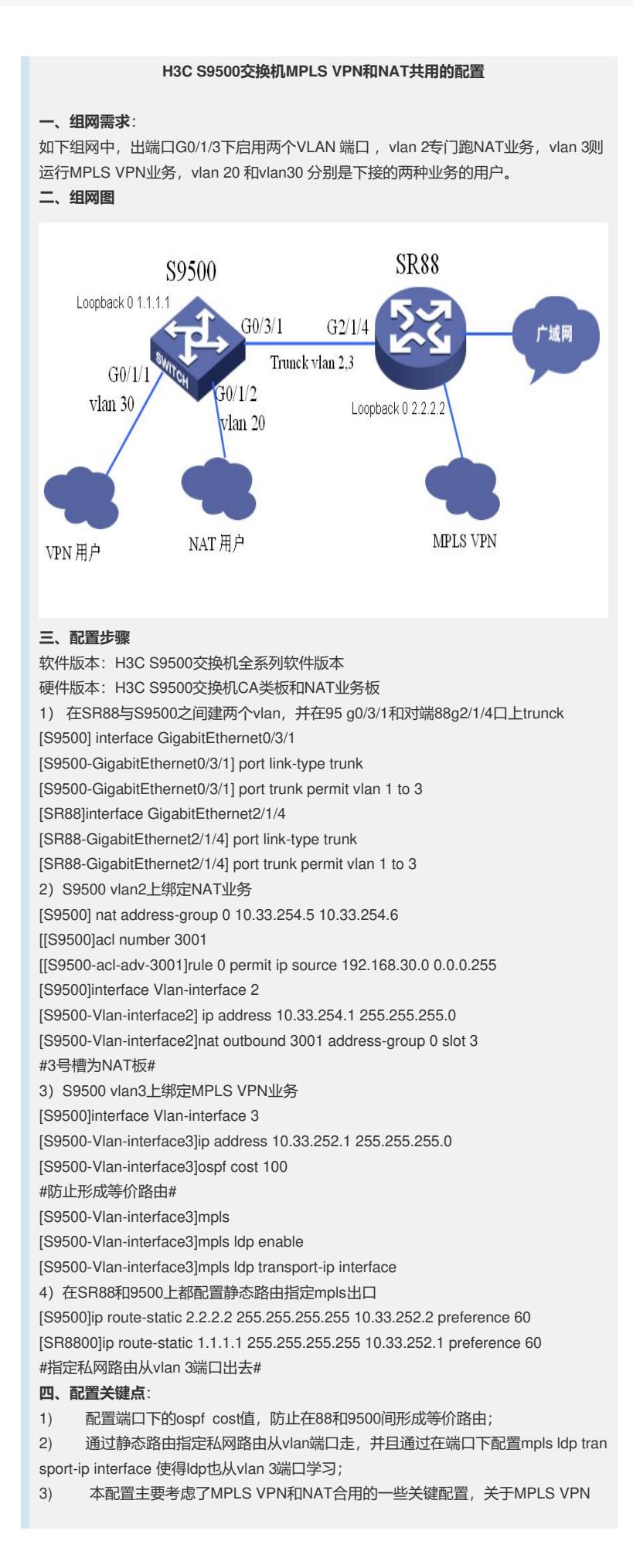

和NAT的一般配置未详细列出;